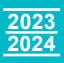

# **1st year**

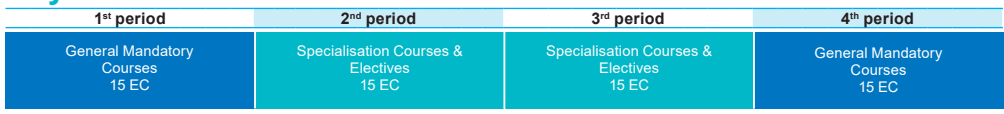

## **2nd year**

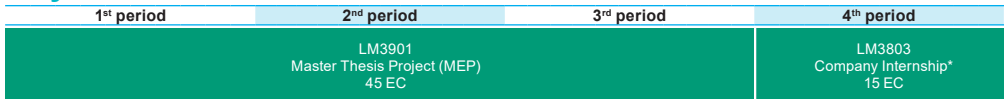

*\*LM3803 may be replaced with TUD4040 Joint Interdisciplinary Project or, in exceptional cases, LM3804 Non-industrial Internship Project*

## **Examples first year curriculum per specialisation Biocatalysis**

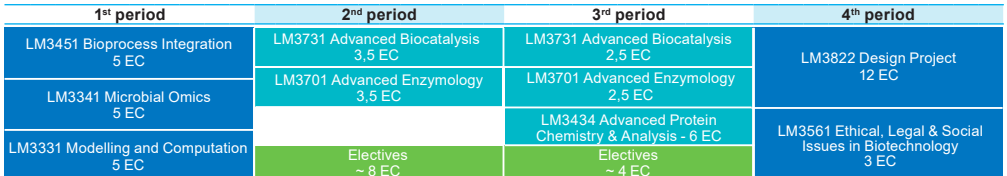

## **Biochemical Engineering**

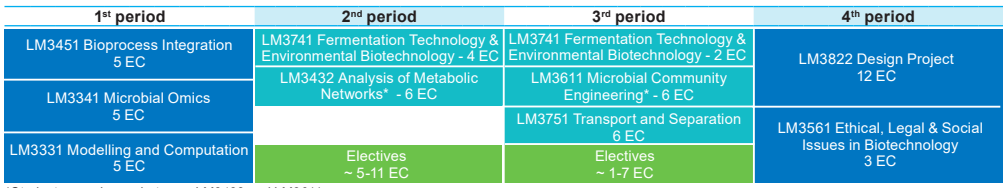

*\*Students can choose between LM3432 and LM3611*

## **Cell Factory**

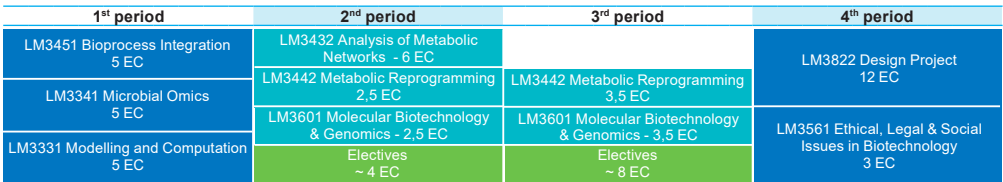

## **Electives**

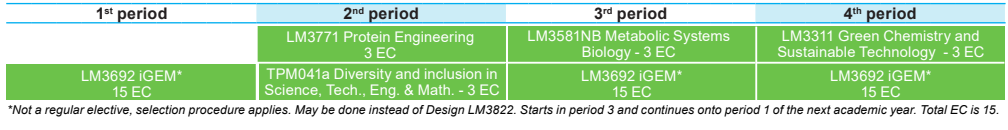

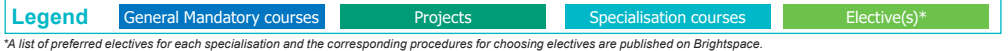

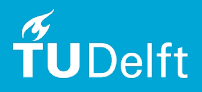

# Master Life Science and Technology **<sup>2023</sup>**

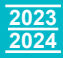

# **General information**

#### **Digital study guide**

For programme details, courses and course details.

studyguide.tudelft.nl

#### **Timetables**

Timetables for courses and for the programme. [mytimetable.tudelft.nl](http://mytimetable.tudelft.nl)

#### **Brightspace**

Brightspace is TU Delft's digital learning and communication environment for students and staff. Each course has its own Brightspace course. All information for LST students is made available through the Brightspace organization 'Master Life Science & Technology'.

[brightspace.tudelft.nl](http://brightspace.tudelft.nl)

#### **Faculty student portal**

 [https://www.tudelft.nl/studenten/](https://www.tudelft.nl/studenten/faculteiten/tnw-studentenportal)  [faculteiten/tnw-studentenportal](https://www.tudelft.nl/studenten/faculteiten/tnw-studentenportal)

#### **Register for examinations**

Written examinations require registration! You have to register using Osiris. There are strict deadlines.

[my.tudelft.nl](http://my.tudelft.nl)

#### **Grades, results, progress**

Your exam results are in Osiris as well. If there are any errors, contact the administration:

- $\Box$  [spa-tnw@tudelft.nl](mailto:spa-tnw%40tudelft.nl?subject=)
- $\overline{m}$  my fudelft nl

#### **Transcripts and statements**

The contact centre can provide transcripts and other statements, as well as information about studying in Delft in general.

 $\Box$  [contactcentre-esa@tudelft.nl](mailto:contactcentre-esa%40tudelft.nl?subject=)

 [tudelft.nl/en/student/](http://tudelft.nl/en/student/administration/contact-centre) administration/contact-centre

#### **Regulations**

The regulations inform you about your rights and obligations. [tnw.tudelft.nl/regulations](http://tnw.tudelft.nl/regulations)

#### **Servicedesk**

For questions or complaints concerning the building, furniture, ICT, coffee machines, certified transcripts and the like. Also for statements regarding theft.

 $\Box$  [servicepunt-tnw@tudelft.nl](mailto:servicepunt-tnw%40tudelft.nl?subject=)

#### **Free software for students**  [software.tudelft.nl](http://software.tudelft.nl)

### **E-service**

For questions regarding (reactivation of) NetID. [e-service.tudelft.nl](http://e-service.tudelft.nl)

**Career & Counselling Services**

Student counsellors and coaches. Workshops and trainings for students, and career support.

 [https://www.tudelft.nl/en/student/](https://www.tudelft.nl/en/student/counselling)   [counselling](https://www.tudelft.nl/en/student/counselling)

#### **Thesis office**

Information on projects and procedures on:

 $\Box$  [thesisoffice-tnw@tudelft.nl](mailto:thesisoffice-tnw%40tudelft.nl?subject=) Brightspace > search for 'Thesis Office'

#### **Internship office**

Information on projects and procedures on:

- $\Box$  [internshipoffice-tnw@tudelft.nl](mailto:internshipoffice-tnw%40tudelft.nl?subject=)
- $\overline{\bigoplus}$  Brightspace > search for
- 'Internship Office'

#### **Study association LIFE**

Student body organising academic, social, and career activities. [svlife.nl](http://svlife.nl)

## **Board of Examiners**

The Board of Examiners is responsible for the assessment quality and the degree audits. You can also submit exception requests to the Board of Examiners.  $\nabla$  [boardofexaminers-lst-as@](mailto:boardofexaminers-lst-as%40tudelft.nl?subject=)

 [tudelft.nl](mailto:boardofexaminers-lst-as%40tudelft.nl?subject=)

### **Board of Studies**

The Board of Studies is an advisory body representing students and teachers, and plays an important role in the quality of the programme.

## **Programme team**

Faculty of Applied Sciences, Van der Maasweg 9

#### **Programme director**

Prof.dr. Ulf Hanefeld has final responsibility for the MSc-programme Life Science & Technology.  $\boxdot$  [u.hanefeld@tudelft.nl](mailto:u.hanefeld%40tudelft.nl?subject=) Building 58, room C2.210

#### **Programme coordinator**

Andrea Witkam supervises the daily routine of the programme. You may ask advice if you have a problem with the organization and logistics of the programme.

 $\overline{\mathsf{S}}$  [info-lst@tudelft.nl](mailto:info-lst%40tudelft.nl?subject=) Building 58, room B0.120

#### **Academic counsellor**

Ellen Winkler will advise you on all kinds of study-related matters, including personal problems.  $\boxtimes$  [ellen.winkler@tudelft.nl](mailto:ellen.winkler%40tudelft.nl?subject=)

Building 58, room B0.120

## **Specialisation coordinators**

Contact your specialisation coordinator to discuss and approve your electives, master end project, and internship.

#### **Biocatalysis**

Prof. dr. Frank Hollmann To make an appointment, please e-mail to Frank Hollmann with 'appointment' in subject header.  $\Box$  [f.hollmann@tudelft.nl](mailto:f.hollmann%40tudelft.nl?subject=)

Building 58, room C2.130

#### **Biochemical Engineering**

Dr. Robbert Kleerebezem To make an appointment, please e-mail to Robbert Kleerebezem with 'appointment' in subject header.  $\boxdot$  [r.kleerebezem@tudelft.nl](mailto:r.kleerebezem%40tudelft.nl?subject=) Building 58, room B2.330

#### **Cell Factory**

Prof. dr. Pascale Daran-Lapujade  $\Box$  p.a.s.daran-lapujade@tudelft.nl **9** Building 58, room B0.350 To make an appointment, please e-mail to:

 $\Box$  [m.c.vanderburg@tudelft.nl](mailto:m.c.vanderburg%40tudelft.nl?subject=)

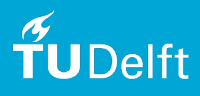